<u>Документ подпи**МИМИСТЕРСТВО ОБР**АЗОВАНИЯ И НАУКИ РОССИЙСКОЙ ФЕДЕРАЦИИ</u> Информация о владельце:<br>фио. Образование посударственное б<mark>юджетное образовательное учреждение высшего образования</mark> Должность: Проректор по учеб**кой ФМСКИЙ** ГО<mark>СУДАРСТВЕННЫЙ УНИВЕРСИТЕТ СИСТЕМ</mark> УПРАВЛЕНИЯ И РАДИОЭЛЕКТРОНИКИ» (ТУСУР) ФИО: Сенченко Павел Васильевич Дата подписания: 05.11.2023 21:49:19 Уникальный программный ключ: 27e516f4c088deb62ba68945f4406e13fd454355

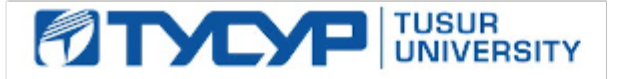

# УТВЕРЖДАЮ

Директор департамента образования

Документ подписан электронной подписью Сертификат: 1сбсfa0a-52a6-4f49-aef0-5584d3fd4820<br>Владелец: Троян Павел Ефимович Действителен: с 19.01.2016 по 16.09.2019

# РАБОЧАЯ ПРОГРАММА ДИСЦИПЛИНЫ

# **Цифровая обработка сигналов**

Уровень образования: **высшее образование - бакалавриат**

Направление подготовки / специальность: **11.03.02 Инфокоммуникационные технологии и системы связи**

Направленность (профиль) / специализация: **Системы радиосвязи и радиодоступа**

Форма обучения: **заочная (в том числе с применением дистанционных образовательных технологий)**

Факультет: **ФДО, Факультет дистанционного обучения**

Кафедра: **ТОР, Кафедра телекоммуникаций и основ радиотехники**

Курс: **4**

Семестр: **7**

Учебный план набора 2018 года

### Распределение рабочего времени

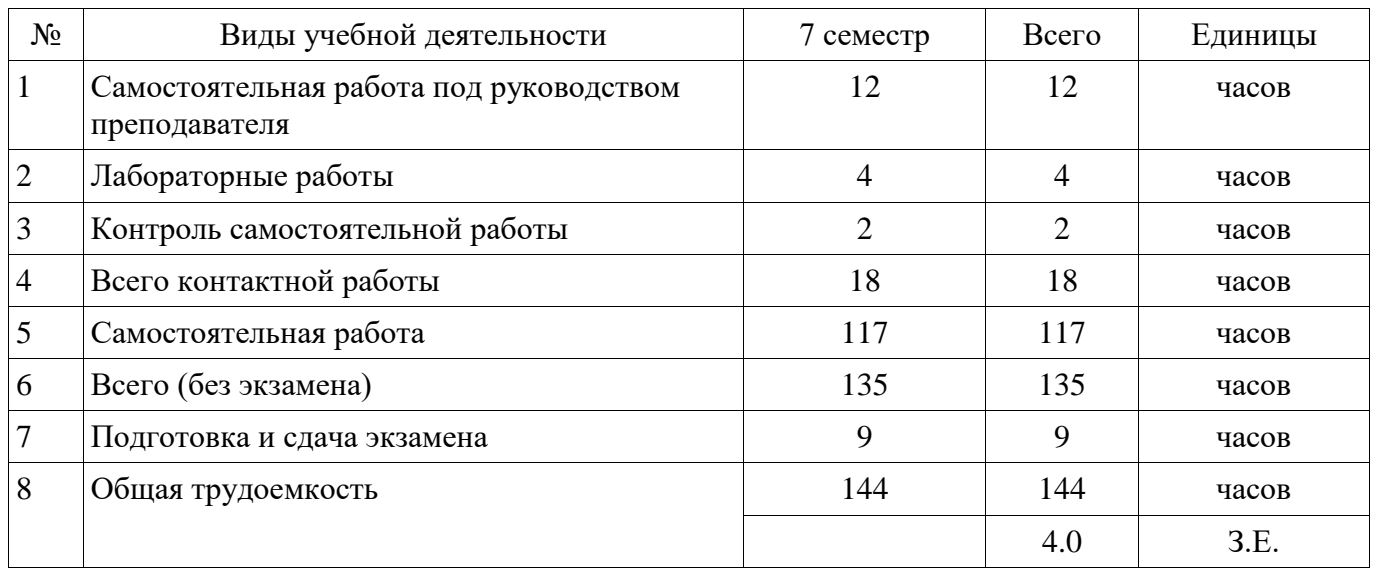

Контрольные работы: 7 семестр - 1 Экзамен: 7 семестр

Томск 2018

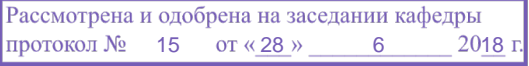

# ЛИСТ СОГЛАСОВАНИЯ

Рабочая программа дисциплины составлена с учетом требований федерального государственного образовательного стандарта высшего образования (ФГОС ВО) по направлению подготовки (специальности) 11.03.02 Инфокоммуникационные технологии и системы связи, утвержденного 06.03.2015 года, рассмотрена и одобрена на заседании кафедры ТОР « »  $20$  года, протокол №

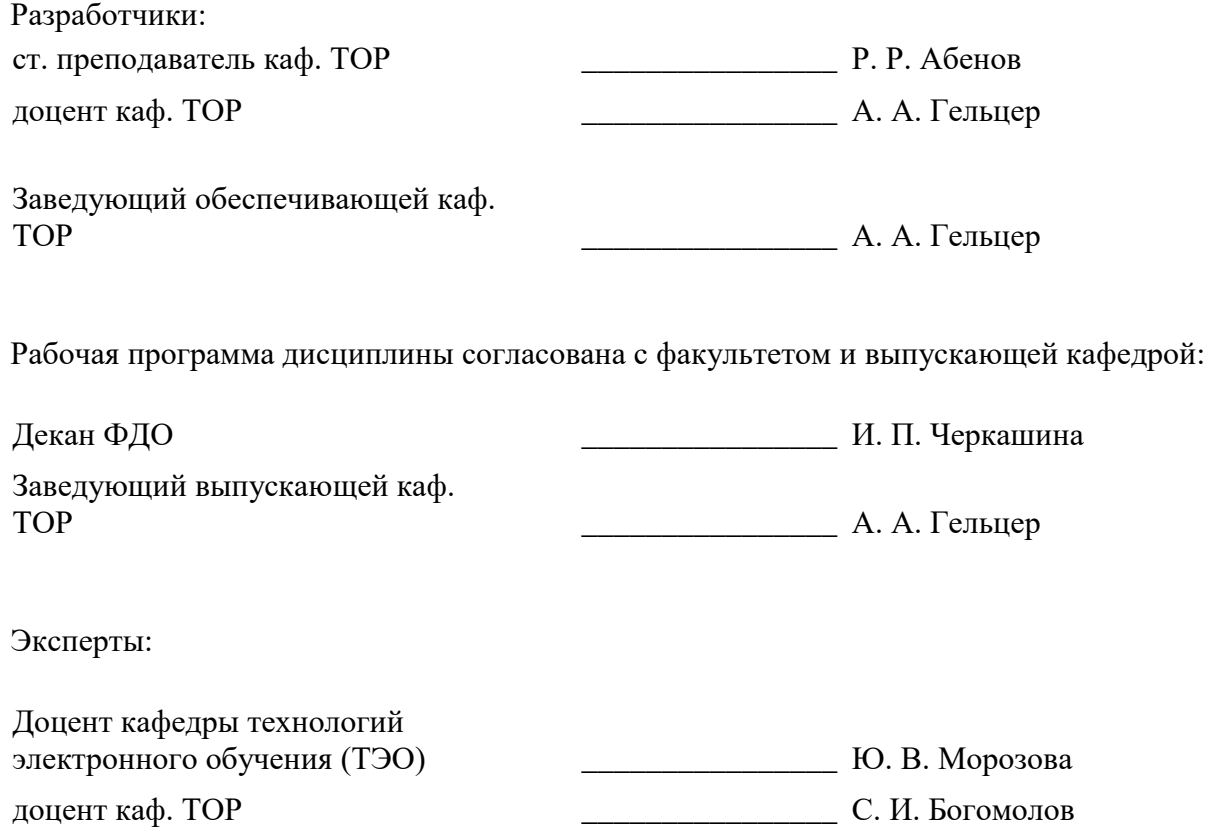

#### **1. Цели и задачи дисциплины**

#### **1.1. Цели дисциплины**

Целью преподавания дисциплины является изложение основ фундаментальной теории цифровой обработки сигналов (ЦОС) в части базовых методов и алгоритмов ЦОС, инвариантных относительно физической природы сигнала, и включающих в себя: математическое описание (математические модели) линейных дискретных систем (ЛДС) и дискретных сигналов, включая дискретное и быстрое преобразование Фурье (ДПФ и БПФ).

#### **1.2. Задачи дисциплины**

 Задачами изучения дисциплины является формирование у студентов знаний и умений, позволяющих осуществлять анализ функционирования, разработку и техническое обслуживание устройств цифровой обработки сигналов, а также изучение современных средств компьютерного моделирования базовых методов и алгоритмов ЦОС.

### **2. Место дисциплины в структуре ОПОП**

Дисциплина «Цифровая обработка сигналов» (Б1.В.ОД.8) относится к блоку 1 (вариативная часть).

Предшествующими дисциплинами, формирующими начальные знания, являются: Информатика.

Последующими дисциплинами являются: Преддипломная практика.

### **3. Требования к результатам освоения дисциплины**

Процесс изучения дисциплины направлен на формирование следующих компетенций:

 ПК-8 умением собирать и анализировать информацию для формирования исходных данных для проектирования средств и сетей связи и их элементов;

 ПК-9 умением проводить расчеты по проекту сетей, сооружений и средств инфокоммуникаций в соответствии с техническим заданием с использованием как стандартных методов, приемов и средств автоматизации проектирования, так и самостоятельно создаваемых оригинальных программ;

В результате изучения дисциплины обучающийся должен:

 **знать** методы математического описания линейных дискретных систем; основные этапы проектирования цифровых фильтров; основные методы синтеза и анализа частотно-избирательных цифровых фильтров; методы математического описания цифровых фильтров в виде структуры; метод атематического описания дискретных сигналов с помощью дискретного преобразования Фурье (ДПФ); алгоритм быстрого преобразования Фурье (БПФ); принципы оценки шумов квантования в цифровых фильтрах с фиксированной точкой; принципы построения систем однократной интерполяции и децимации;

 **уметь** объяснять математическое описание линейных дискретных систем в виде алгоритмов; выполнять компьютерное моделирование линейных дискретных систем на основе их математического описания; задавать требования к частотным характеристикам цифровых фильтров; обосновывать выбор типа цифрового фильтра, КИХ или БИХ (с конечной или бесконечной импульсной характеристикой); синтезировать цифровой фильтр и анализировать его характеристики средствами компьютерного моделирования; обосновывать выбор структуры цифрового фильтра; выполнять компьютерное моделирование структуры цифрового фильтра; вычислять ДПФ дискретного сигнала с помощью алгоритмов БПФ средствами компьютерного моделирования; объяснять принципы построения систем однократной интерполяции и децимации.

 **владеть** навыками составления математических моделей линейных дискретных систем и дискретных сигналов; навыками компьютерного моделирования линейных дискретных систем; навыками компьютерного проектирования цифровых фильтров; навыками компьютерного вычисления ДПФ на основе БПФ.

#### **4. Объем дисциплины и виды учебной работы**

Общая трудоемкость дисциплины составляет 4.0 зачетных единицы и представлена в таблице 4.1.

| Виды учебной деятельности                                            | Всего часов    | Семестры       |
|----------------------------------------------------------------------|----------------|----------------|
|                                                                      |                | 7 семестр      |
| Контактная работа (всего)                                            | 18             | 18             |
| Самостоятельная работа под руководством<br>преподавателя (СРП)       | 12             | 12             |
| Лабораторные работы                                                  | $\overline{4}$ | $\overline{4}$ |
| Контроль самостоятельной работы (КСР)                                | $\overline{2}$ | $\overline{2}$ |
| Самостоятельная работа (всего)                                       | 117            | 117            |
| Подготовка к контрольным работам                                     | 40             | 40             |
| Оформление отчетов по лабораторным работам                           | 6              | 6              |
| Подготовка к лабораторным работам                                    | 6              | 6              |
| Самостоятельное изучение тем (вопросов)<br>теоретической части курса | 65             | 65             |
| Всего (без экзамена)                                                 | 135            | 135            |
| Подготовка и сдача экзамена                                          | 9              | 9              |
| Общая трудоемкость, ч                                                | 144            | 144            |
| Зачетные Единицы                                                     | 4.0            |                |

Таблица 4.1 – Трудоемкость дисциплины

# **5. Содержание дисциплины**

### **5.1. Разделы дисциплины и виды занятий**

Разделы дисциплины и виды занятий приведены в таблице 5.1.

Таблица 5.1 – Разделы дисциплины и виды занятий

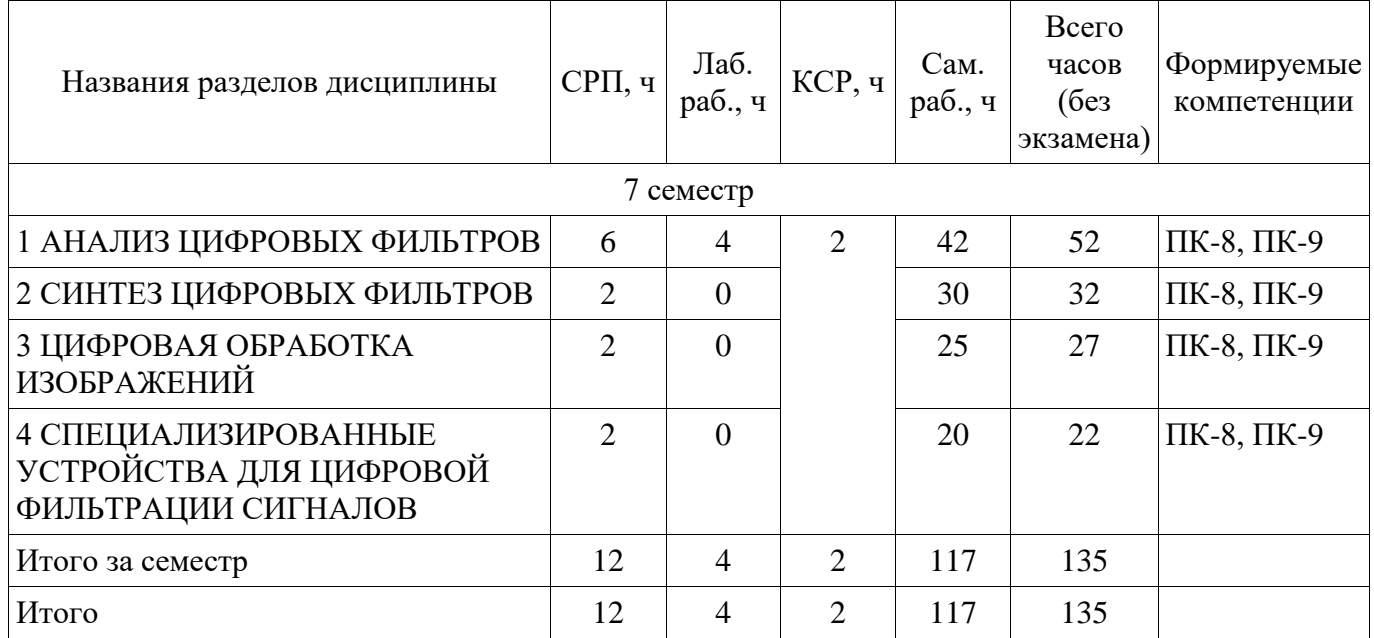

### **5.2. Содержание разделов дисциплины (самостоятельная работа под руководством**

# **преподавателя)**

Содержание разделов дисциплин (самостоятельная работа под руководством преподавателя) приведено в таблице 5.2.

Таблица 5.2 – Содержание разделов дисциплин (самостоятельная работа под руководством преподавателя)

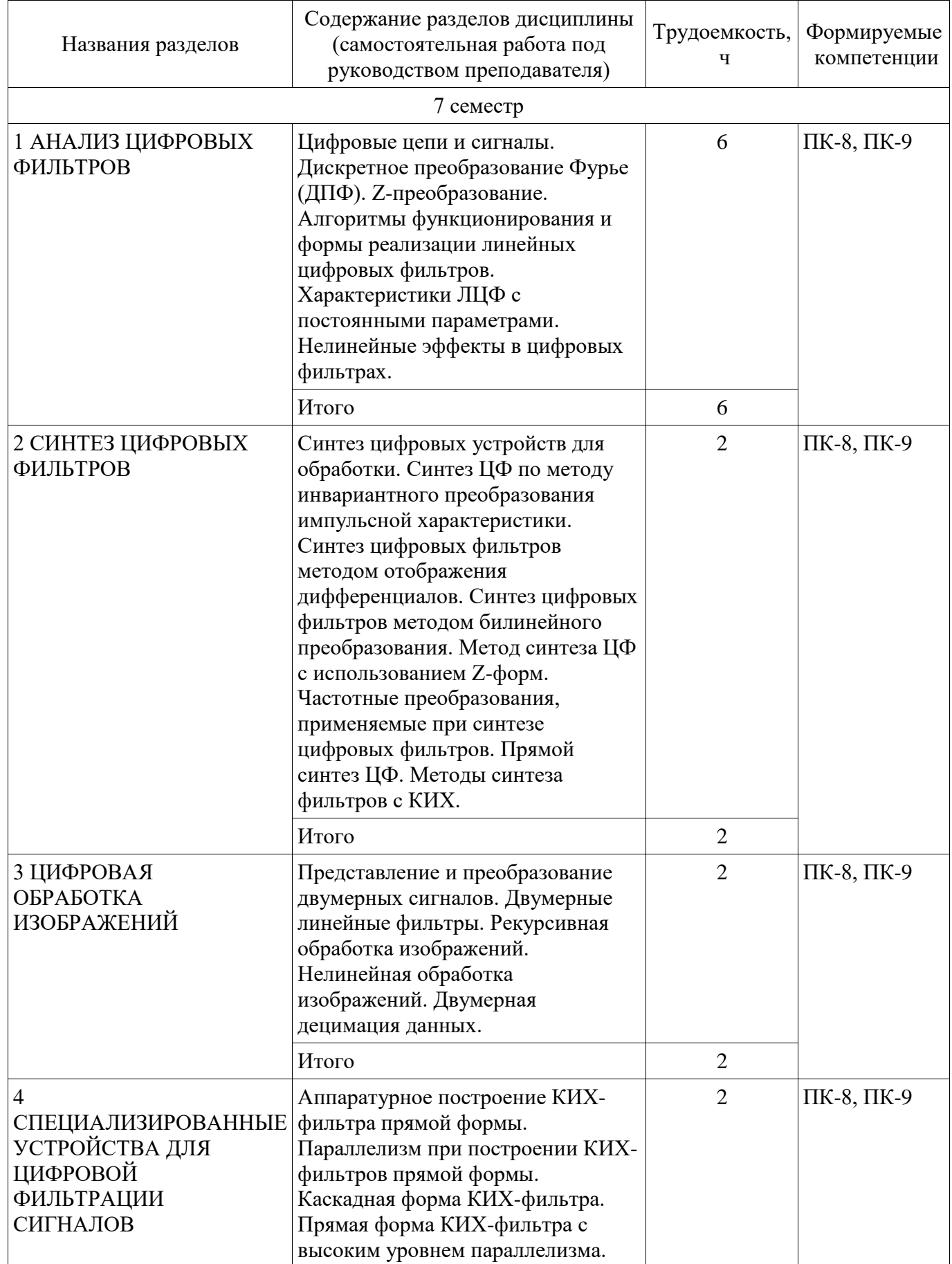

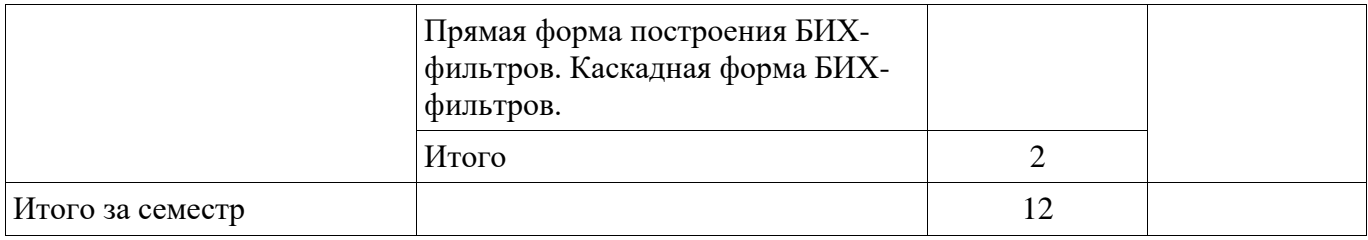

# **5.3. Разделы дисциплины и междисциплинарные связи с обеспечивающими (предыдущими) и обеспечиваемыми (последующими) дисциплинами**

Разделы дисциплины и междисциплинарные связи с обеспечивающими (предыдущими) и обеспечиваемыми (последующими) дисциплинами представлены в таблице 5.3.

Таблица 5.3 – Разделы дисциплины и междисциплинарные связи

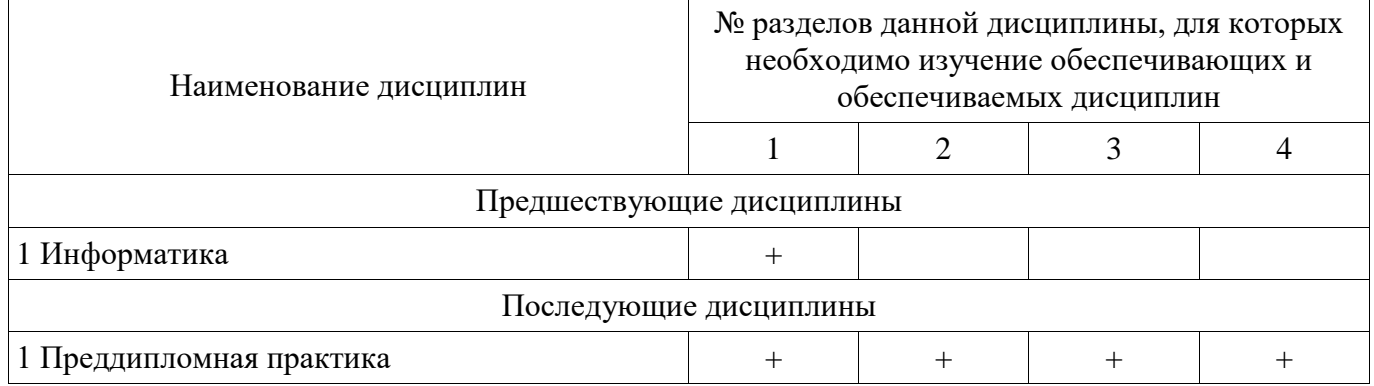

# **5.4. Соответствие компетенций, формируемых при изучении дисциплины, и видов занятий**

Соответствие компетенций, формируемых при изучении дисциплины, и видов занятий представлено в таблице 5.4.

Таблица 5.4 – Соответствие компетенций, формируемых при изучении дисциплины, и видов занятий

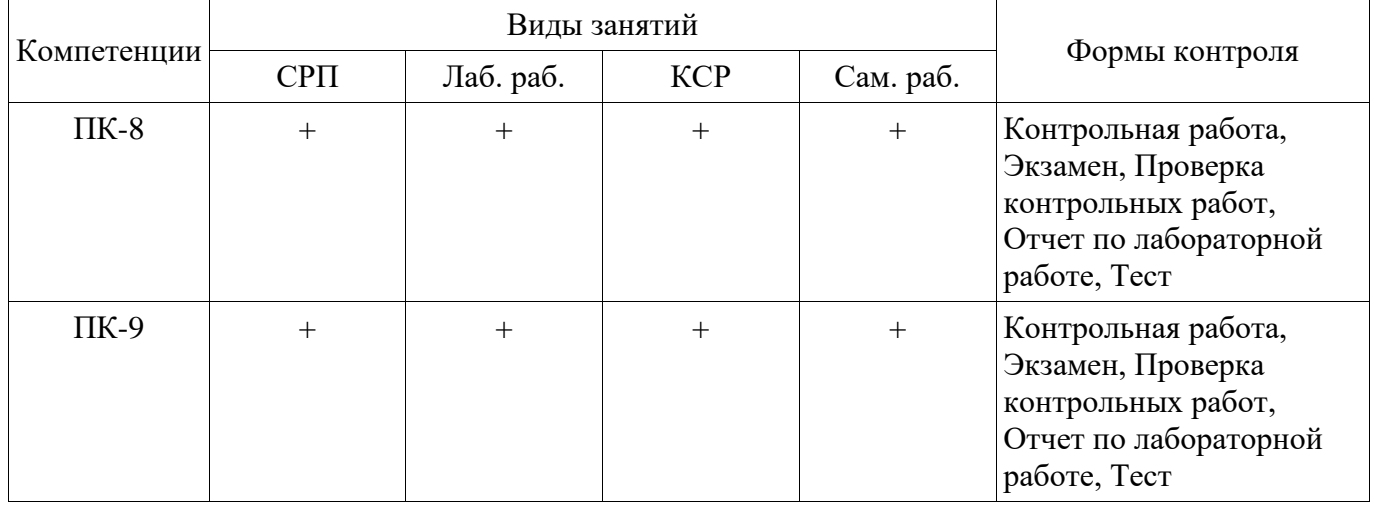

### **6. Интерактивные методы и формы организации обучения**  Не предусмотрено РУП.

# **7. Лабораторные работы**

Наименование лабораторных работ приведено в таблице 7.1. Таблица 7.1 – Наименование лабораторных работ

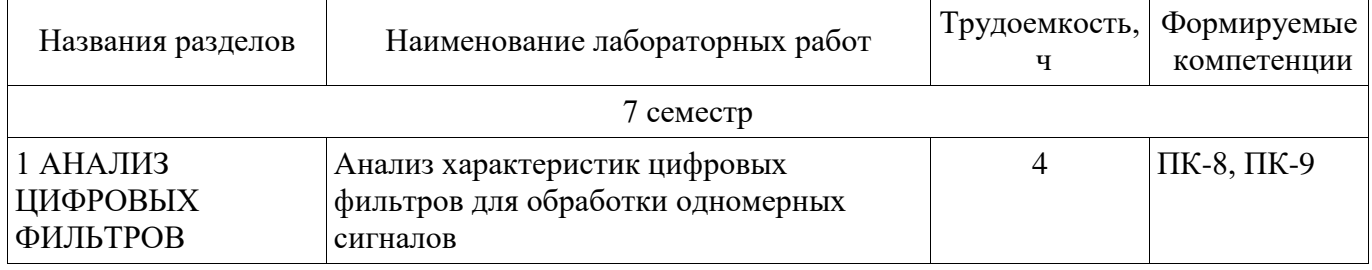

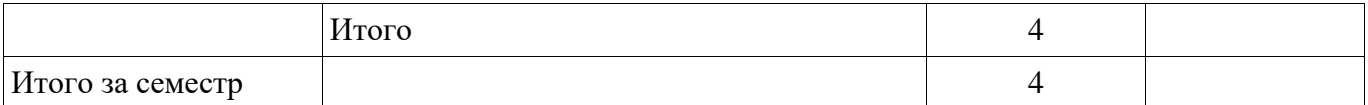

### **8. Контроль самостоятельной работы**

Виды контроля самостоятельной работы приведены в таблице 8.1.

# Таблица 8.1 – Виды контроля самостоятельной работы

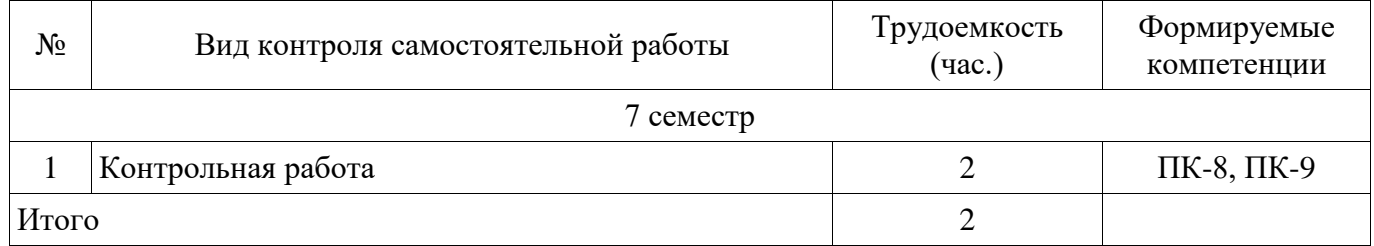

### **9. Самостоятельная работа**

Виды самостоятельной работы, трудоемкость и формируемые компетенции представлены в таблице 9.1.

Таблица 9.1 – Виды самостоятельной работы, трудоемкость и формируемые компетенции

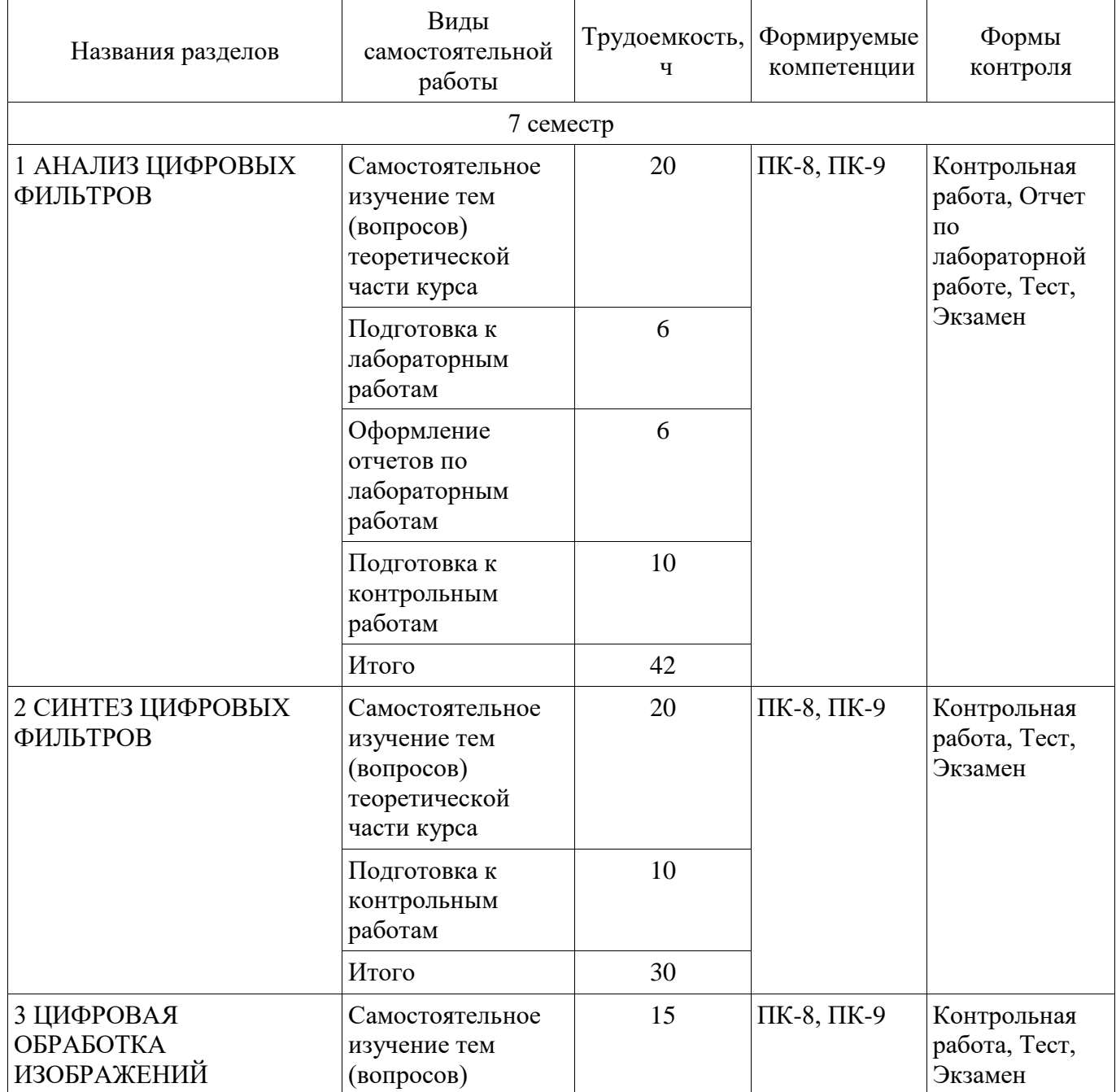

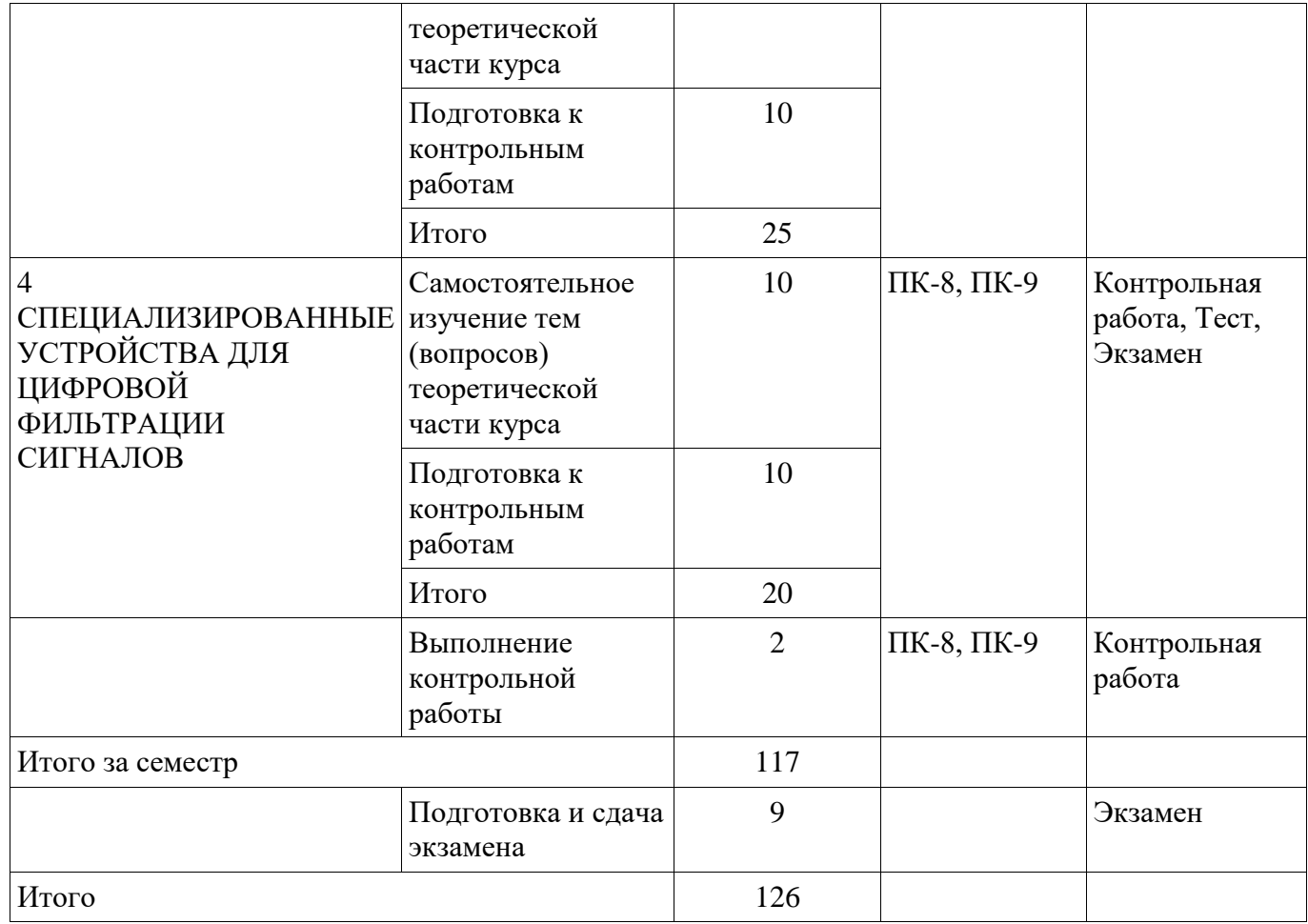

**10. Контроль самостоятельной работы (курсовой проект / курсовая работа)**  Не предусмотрено РУП.

**11. Рейтинговая система для оценки успеваемости обучающихся**  Рейтинговая система не используется.

#### **12. Учебно-методическое и информационное обеспечение дисциплины**

### **12.1. Основная литература**

1. Курячий М.И. Цифровая обработка сигналов [Электронный ресурс]: Учебное пособие. − Томск: Томский межвузовский центр дистанционного образования, 2002. Доступ из личного кабинета студента. — Режим доступа: https://study.tusur.ru/study/library/ (дата обращения: 12.09.2018).

### **12.2. Дополнительная литература**

1. Радиотехнические цепи и сигналы. Часть 2 Дискретная обработка сигналов и цифровая фильтрация [Электронный ресурс]: Учебное пособие / Н. А. Каратаева - 2018. Доступ из личного кабинета студента. — Режим доступа: https://study.tusur.ru/study/library/ (дата обращения: 12.09.2018).

#### **12.3. Учебно-методические пособия**

#### **12.3.1. Обязательные учебно-методические пособия**

1. Курячий М.И. Цифровая обработка сигналов : электронный курс / М.И. Курячий. – Томск: ТУСУР, ФДО, 2018. Доступ из личного кабинета студента.

2. Курячий М.И. Цифровая обработка сигналов. -Лабораторный практикум. -Томск [Электронный ресурс]: ТМЦ ДО, 2002. Доступ из личного кабинета студента. — Режим доступа: https://study.tusur.ru/study/library/ (дата обращения: 12.09.2018).

3. Курячий М.И. Цифровая обработка сигналов. - Учебное методическое пособие. -Томск [Электронный ресурс]: ТМЦ ДО, 2002. Доступ из личного кабинета студента. — Режим доступа: https://study.tusur.ru/study/library/ (дата обращения: 12.09.2018).

4. Курячий М. И. Цифровая обработка сигналов [Электронный ресурс]: методические указания по организации самостоятельной работы для студентов заочной формы обучения направления подготовки 11.03.02 Инфокоммуникационные технологии и системы связи, обучающихся с применением дистанционных образовательных технологий / М. И. Курячий. – Томск : ФДО, ТУСУР, 2018. Доступ из личного кабинета студента. — Режим доступа: https://study.tusur.ru/study/library/ (дата обращения: 12.09.2018).

# **12.3.2. Учебно-методические пособия для лиц с ограниченными возможностями здоровья и инвалидов**

Учебно-методические материалы для самостоятельной и аудиторной работы обучающихся из числа лиц с ограниченными возможностями здоровья и инвалидов предоставляются в формах, адаптированных к ограничениям их здоровья и восприятия информации.

# **Для лиц с нарушениями зрения:**

- в форме электронного документа;
- в печатной форме увеличенным шрифтом.

### **Для лиц с нарушениями слуха:**

- в форме электронного документа;
- в печатной форме.

# **Для лиц с нарушениями опорно-двигательного аппарата:**

- в форме электронного документа;
- в печатной форме.

#### **12.4. Профессиональные базы данных и информационные справочные системы**

1. При изучении дисциплины рекомендуется обращаться к базам данных, информационносправочным и поисковым системам, к которым у ТУСУРа открыт доступ: https://lib.tusur.ru/ru/resursy/bazy-dannyh

# **13. Материально-техническое обеспечение дисциплины и требуемое программное обеспечение**

# **13.1. Общие требования к материально-техническому и программному обеспечению дисциплины**

### **13.1.1. Материально-техническое и программное обеспечение дисциплины**

Кабинет для самостоятельной работы студентов

учебная аудитория для проведения занятий лабораторного типа, помещение для проведения групповых и индивидуальных консультаций, помещение для проведения текущего контроля и промежуточной аттестации, помещение для самостоятельной работы

634034, Томская область, г. Томск, Вершинина улица, д. 74, 207 ауд.

Описание имеющегося оборудования:

- Коммутатор MicroTeak;
- Компьютер PENTIUM D 945 (3 шт.);
- Компьютер GELERON D 331 (2 шт.);
- Комплект специализированной учебной мебели;
- Рабочее место преподавателя.

Программное обеспечение:

- Google Chrome
- LibreOffice (с возможностью удаленного доступа)
- Matlab (с возможностью удаленного доступа)
- Scilab (с возможностью удаленного доступа)

### **13.1.2. Материально-техническое и программное обеспечение для лабораторных работ**

Кабинет для самостоятельной работы студентов

учебная аудитория для проведения занятий лабораторного типа, помещение для проведения групповых и индивидуальных консультаций, помещение для проведения текущего контроля и промежуточной аттестации, помещение для самостоятельной работы

634034, Томская область, г. Томск, Вершинина улица, д. 74, 207 ауд.

Описание имеющегося оборудования:

- Коммутатор MicroTeak;

- Компьютер PENTIUM D 945 (3 шт.);

- Компьютер GELERON D 331 (2 шт.);
- Комплект специализированной учебной мебели;

- Рабочее место преподавателя.

Программное обеспечение:

- Google Chrome
- LibreOffice (с возможностью удаленного доступа)
- Matlab (с возможностью удаленного доступа)
- Scilab (с возможностью удаленного доступа)

# **13.1.3. Материально-техническое и программное обеспечение для самостоятельной работы**

Для самостоятельной работы используются учебные аудитории (компьютерные классы), расположенные по адресам:

- 634050, Томская область, г. Томск, Ленина проспект, д. 40, 233 ауд.;

- 634045, Томская область, г. Томск, ул. Красноармейская, д. 146, 201 ауд.;

- 634034, Томская область, г. Томск, Вершинина улица, д. 47, 126 ауд.;

- 634034, Томская область, г. Томск, Вершинина улица, д. 74, 207 ауд.

Состав оборудования:

- учебная мебель;

- компьютеры класса не ниже ПЭВМ INTEL Celeron D336 2.8ГГц. - 5 шт.;

- компьютеры подключены к сети «Интернет» и обеспечивают доступ в электронную информационно-образовательную среду университета.

Перечень программного обеспечения:

- Microsoft Windows;

- OpenOffice;

- Kaspersky Endpoint Security 10 для Windows;

- 7-Zip;

- Google Chrome.

### **13.2. Материально-техническое обеспечение дисциплины для лиц с ограниченными возможностями здоровья и инвалидов**

Освоение дисциплины лицами с ограниченными возможностями здоровья и инвалидами осуществляется с использованием средств обучения общего и специального назначения.

При занятиях с обучающимися **с нарушениями слуха** предусмотрено использование звукоусиливающей аппаратуры, мультимедийных средств и других технических средств приема/передачи учебной информации в доступных формах, мобильной системы преподавания для обучающихся с инвалидностью, портативной индукционной системы. Учебная аудитория, в которой занимаются обучающиеся с нарушением слуха, оборудована компьютерной техникой, аудиотехникой, видеотехникой, электронной доской, мультимедийной системой.

При занятиях с обучающимися **с нарушениями зрениями** предусмотрено использование в лекционных и учебных аудиториях возможности просмотра удаленных объектов (например, текста на доске или слайда на экране) при помощи видеоувеличителей для комфортного просмотра.

При занятиях с обучающимися **с нарушениями опорно-двигательного аппарата**  используются альтернативные устройства ввода информации и другие технические средства приема/передачи учебной информации в доступных формах, мобильной системы обучения для людей с инвалидностью.

### **14. Оценочные материалы и методические рекомендации по организации изучения**

#### лиспиплины

# 14.1. Содержание оценочных материалов и методические рекомендации

Для оценки степени сформированности и уровня освоения закрепленных за дисциплиной компетенций используются оценочные материалы в составе:

#### 14.1.1. Тестовые задания

Что такое время преобразования (tпреобр) для АЦП?

а) интервал времени от начала преобразования до его конца;

b) интервал времени от установившегося аналогового значения до преобразованного аналогового значения:

с) интервал времени от залания аналогового скачка до значения установившегося цифрового кола:

d) интервал времени от задания цифрового скачка до значения установившегося цифрового кола:

В АШП происходит:

а) квантование по уровню, дискретизация по времени, кодирование двоичным кодом;

b) только квантование по уровню;

с) только дискретизация по времени;

d) только дискретизация по времени и кодирование двоичным кодом.

Что называется линейной цифровой системой?

a) система, у которой выходной отклик y(nT) ограничен при каждом ограниченном входном воздействии;

b) система, в которой текущий отсчет выходного сигнала формируется из предыдущих отчетов входного и выходного сигнала;

с) система, в которой выполняется принцип суперпозиции;

d) физически - реализуемая система.

Какой из фильтров является всегда рекурсивным?

- а) КИХ-фильтр;
- b) БИХ-фильтр:
- с) КИХ-фильтр и БИХ фильтр;
- d) Правильного ответа нет.

Цифровой сглаживающий фильтр - это фильтр:

а) нижних частот;

b) верхних частот;

с) полосовой фильтр;

d) режекторный фильтр.

Амплитудно-частотная характеристика цифрового фильтра имеет период повторения:

a) 
$$
\frac{\pi T}{2}
$$
; b)  $\pi T$ ; c)  $\frac{2\pi}{T}$ ; d)  $\frac{\pi}{T}$ .

Групповое время запаздывания цифрового фильтра имеет период повторения по частоте:

a) 
$$
\frac{\pi T}{2}
$$
; b)  $\pi T$ ; c)  $\frac{2\pi}{T}$ ; d)  $\frac{\pi}{T}$ .

Тип цифрового фильтра по виду АЧХ определяется на:

а) на интервале частот от 0 до  $\frac{2\pi}{T}$ ;

b) на интервале частот от  $-\frac{2\pi}{T}$  до  $\frac{2\pi}{T}$ ;

с) главном интервале частот от 0 до  $\frac{\pi}{T}$ ;

d) на всем интервале частот от -  $\infty$  до  $\infty$ .

Фильтр "скользящее среднее" используется для:

а) для выделения вертикальных линий

b) для подавления ВЧ компонентов

с) для усиления ВЧ компонентов

d) для подавления НЧ компонентов

Эффекты наложения спектров появляются при децимации двумерного сигнала:

а) с предварительной фильтрацией

b) без предварительной фильтрации

с) с разделимой предварительной фильтрацией

d) без разделимой предварительной фильтрации

Система называется стационарной или инвариантной во времени, если:

а) её параметры не изменяются во времени;

b) в ней выполняется принцип суперпозиции;

с) в ней текущий отчет сигнала формируется из предыдущих отчетов и текущего отчета вхолного сигнала:

d) нет правильного ответа.

Название фильтра при  $b_i \neq 0$ .

а) рекурсивный фильтр; b) фильтр инвариантный во времени;

с) фильтр с КИХ; d) нерекурсивный фильтр.

Основное разностное уравнение для линейных ЦФ имеет вид:

$$
y(nT) = \sum_{i=0}^{M} a_i x(nT - iT) + \sum_{j=1}^{N} b_j y(nT - jT), \ \ n \ge 0.
$$

Что описывает первая и вторая сумма уравнения?

а) первая сумма описывает нерекурсивную часть фильтра, вторая рекурсивную часть;

b) первая сумма описывает рекурсивную часть фильтра, вторая нерекурсивную часть;

с) первая сумма описывает линейную часть фильтра, вторая нелинейную часть фильтра;

d) первая сумма описывает нелинейную часть фильтра, вторая линейную часть фильтра.

Укажите связь числа уровней квантования N и наименьшего числа разрядов *т* двоичных чисел, кодирующие эти уровни?

a) 
$$
m = \lg N
$$
;  
\nb)  $m = \frac{N^2}{2}$ ;  
\nc)  $m = Int(\log_2 N)$ ;  
\nd)  $m = \ln N$ .

Согласована на портале № 45999

Дана структурная схема:

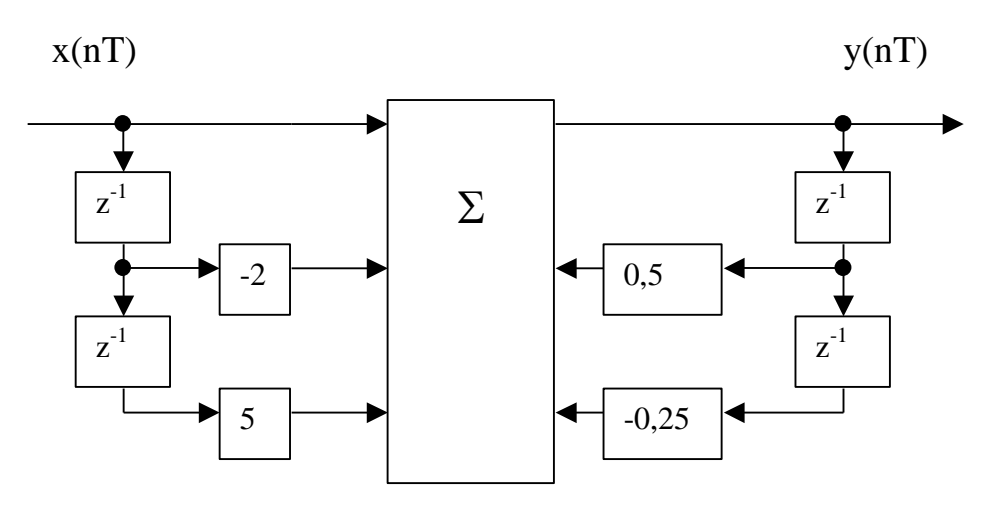

Укажите верную системную функцию:

a) 
$$
H(z) = \frac{1 - 0.5 z^{-1} + 0.25 z^{-2}}{1 + 5 z^{-1} - 2 z^{-2}}
$$
;  
\nb)  $H(z) = \frac{1 - 2 z^{-1} + 5 z^{-2}}{1 - 0.5 z^{-1} + 0.25 z^{-2}}$ ;  
\nc)  $H(z) = \frac{1 - 2 z^{-1} + 5 z^{-2}}{1 + 0.5 z^{-1} - 0.25 z^{-2}}$ ;  
\nd)  $H(z) = \frac{-1 + 2 z^{-1} + 5 z^{-2}}{1 - 0.5 z^{-1} + 0.25 z^{-2}}$ .

Задана импульсная характеристика ЦФ:

Определить передаточную функцию.

a) 
$$
H(z) = z^{-1} + 2z^{-2} + 3z^{-3} + z^{-4} + 2z^{-5} - 2z^{-6}
$$
;  
\nb)  $H(z) = 1 + 2z^{-1} + 3z^{-2} + z^{-3} + 2z^{-4} - 2z^{-5}$ ;  
\nc)  $H(z) = 1 + z^{-1} + 2z^{-2} + 3z^{-3} + z^{-4} + 2z^{-5} - 2z^{-6}$ ;  
\nd)  $H(z) = z^{-1} + 2z^{-2} + 3z^{-3} + 4z^{-4} + 5z^{-5} - 6z^{-6}$ .

Проверить на устойчивость системную функцию:

$$
H(z) = \frac{2 - z^{-3}}{1 - 0.8 z^{-1} + 0.25 z^{-2}}.
$$

- а) неустойчива;
- b) устойчива;
- с) не определяется;
- d) условно устойчива.

Системная функция ЦФ:

$$
H(z) = \frac{1+z^{-1}}{1-b_1 z^{-1}};
$$

При каких значениях  $b_1$  ЦФ устойчив?

a)  $|b_1|$  < 1; b)  $b_1 > 1$ ; c)  $b_1 < 1$ ; d)  $b_1 = 1$ .

Разностное уравнение имеет вид:

$$
y(nT) = 0,6 x(nT) - 0,6 x(nT - T) + 1,32 y(nT - T) - 0,85 y(nT - 2T);
$$

Выберите системную функцию:

a) 
$$
H(z) = \frac{0.6 - 0.6 z^{-1}}{1 - 1.32 z^{-1} + 0.85 z^{-2}}
$$
,  
\nb)  $H(z) = \frac{0.6 + 0.6 z^{-1}}{1 - 1.32 z^{-1} + 0.85 z^{-2}}$ ,  
\nc)  $H(z) = \frac{0.6 - 0.6 z^{-1}}{1 + 1.32 z^{-1} - 0.85 z^{-2}}$ ,  
\nd)  $H(z) = \frac{-0.6 + 0.6 z^{-1}}{1 - 1.32 z^{-1} + 0.85 z^{-2}}$ .

Шумы, возникающие в цифровых фильтрах, обусловлены:

- а) не точным заданием значений нулей системной функции;
- b) не точным заданием значений полюсов системной функции;
- с) округлением результатов арифметических операций;
- d) изменением напряжения питания.
- $e)$

# 14.1.2. Экзаменационные тесты

#### Цифровая обработка сигналов

Укажите связь числа уровней квантования N и наименьшего числа разрядов т двоичных чисел, кодирующие эти уровни?

a) 
$$
m = \lg N
$$
; b)  $m = \frac{N^2}{2}$ ; c)  $m = Int(\log_2 N)$ ; d)  $m = \ln N$ .

Согласована на портале № 45999

#### В АЦП происходит:

- е) квантование по уровню, дискретизация по времени, кодирование двоичным кодом;
- f) только квантование по уровню;
- g) только дискретизация по времени;
- h) только дискретизация по времени и кодирование двоичным кодом.

Название фильтра при  $b_i \neq 0$ .

- а) рекурсивный фильтр; b) фильтр инвариантный во времени;
- с) фильтр с КИХ; d) нерекурсивный фильтр.

Определите выражение для системной функции сумматора с ограниченным временем накопления:

a)  $H(z) = z/(z-1)$ ; b)  $H(z) = z/(z - K)$ ; c)  $H(z) = (z^M - 1)/(z - 1)$ ; d)  $H(z) = (1 - z^{-M})/(1 - z^{-1})$ .

Дана структурная схема фильтра для прямой формы реализации:

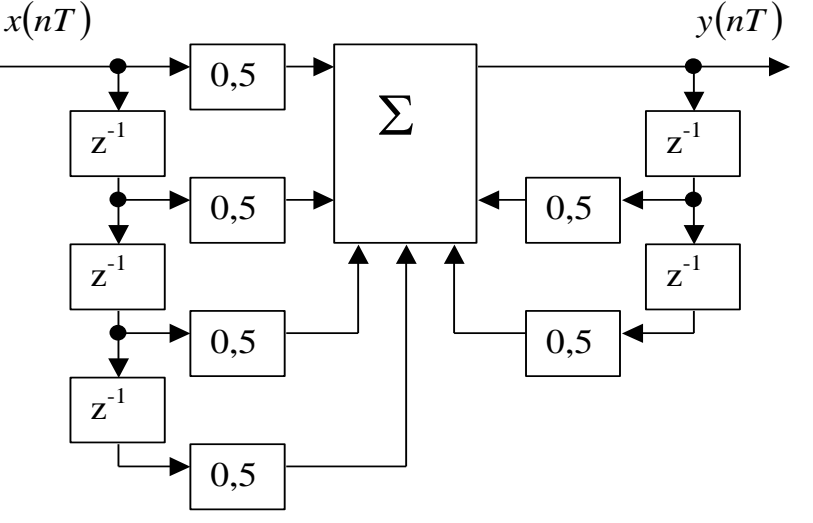

Сколько элементов задержки будет в структурной схеме данного фильтра для канонической формы реализации?

a) 2; b) 4; c) 3; d) 5.

Определить тип фильтра:

- а) ЦФ с округлением данных;
- b) ЦФ с усечением данных;
- с) ЦФ с округлением остатков от выполнения арифметических операций;
- d) ЦФ с усечением остатков от выполнения арифметических операций.

Какому фильтру соответствует разностное уравнение:

 $y(nT) = x(nT) + E[K y(nT - T)] n \ge 0.$ 

- а) ЦФ с округлением данных;
- b) ЦФ с округлением остатков от выполнения арифметических операций;
- с) ЦФ с усечением данных;
- d) ЦФ с усечением остатков от выполнения арифметических операций.

Какого типа синтеза ЦФ нет?

- а) Синтеза по методу инвариантного преобразования ЧХ;
- b) Синтеза по методу отображения интегралов;
- с) Синтеза по методу отображения дифференциалов;
- d) Синтеза с использованием Z-форм.

#### В методе инвариантного преобразования импульсной характеристики частота дискретизации выбирается исходя из:

- а) допустимого перекрытия "хвостов" АЧХ;
- b) допустимого перекрытия ФЧХ;
- с) теоремы Котельникова (теоремы отсчетов);
- d) условия требуемой неравномерности АЧХ.

Наименьшая изрезанность АЧХ получается при использовании временного окна:

- а) Дирихле;
- **b**) Бартлетта;
- с) Хэмминга:
- d) Ханна.

Для чего используются незаполненные маски:

- а) для уменьшения вычислительных операций
- b) для выделения медленно изменяющихся изображений
- с) для улучшения качества фильтрации

При помощи какой обработки выделение малоразмерного объекта на фоне с резкими перепадами яркости дает лучшие результаты:

- а) линейной
- **b**) нелинейной
- с) как линейной, так и нелинейной

При обработке сигнала по данному разностному уравнению  $y(n_1, n_2, n_3) = x(n_1 - 1, n_2, n_3)$  выходной

- сигнал задерживается:
- а) на 1 кадр
- **b**) на 1 строку
- с) на 1 элемент

Дифференциальное кодирование эффективно при обработке:

- а) полвижных изображений
- b) неподвижных изображений
- с) в обоих случаях

Какой фильтр соответствует маске:

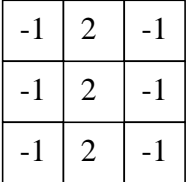

а) оператор выделения вертикальных линий

b) оператор выделения малоразмерных деталей из шумов

с) градиентный оператор выделения перепада в направлении "Запад"

Какому фильтру соответствует структурная схема:

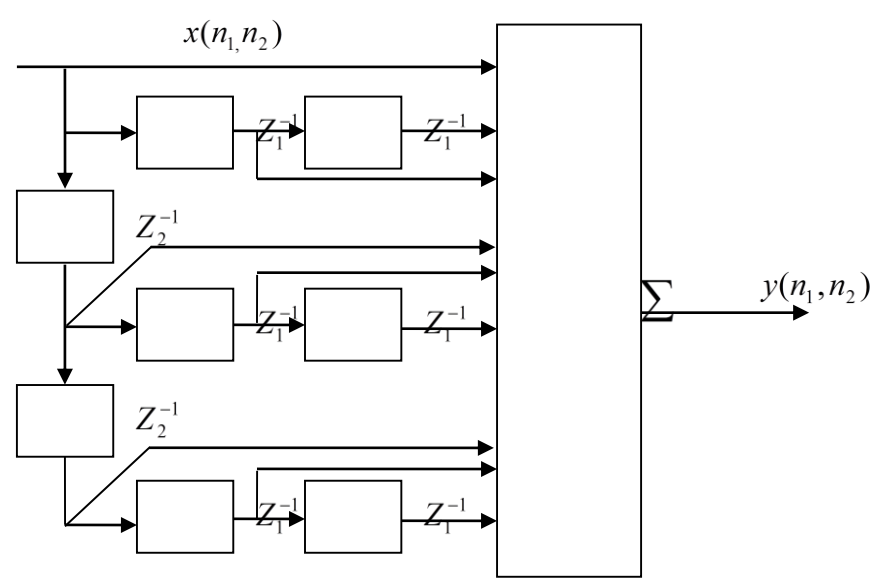

а) скользящее среднее

b) градиентный оператор выделения перепада в направлении "Запад"

с) лапласиан для "восьми соседей"

Какой фильтр описывает данное разностное уравнение:

$$
y(n_1, n_2) = x(n_1, n_2) - 2x(n_1 - 1, n_2) + x(n_1 - 2, n_2) - 2x(n_1, n_2 - 1) + 4x(n_1 - 1, n_2 - 1) - 2x(n_1 - 2, n_2 - 1) + x(n_1 - 2, n_2) - 2x(n_1 - 1, n_2 - 2) + x(n_1 - 2, n_2 - 2)
$$

а) оператор выделения малоразмерных деталей из шумов

b) двойное дифференцирование

с) лапласиан для "четырех соседей"

Если брать образующие прямоугольного окна различной длины в двухкаскадном фильтре, то получим ИХ вида:

- а) трапеция
- **b**) треугольник
- с) колокол

 $\begin{bmatrix} 0 & 1 & 0 \end{bmatrix}$  $\begin{bmatrix} 0 & 1 & 1 & 1 & 0 \end{bmatrix}$ Входное изображение  $\begin{vmatrix} 1 & 1 & 1 \end{vmatrix}$ , выходное изображение  $\begin{vmatrix} 1 & 1 & 1 & 1 \end{vmatrix}$ . Каким фильтром было  $\begin{vmatrix} 0 & 1 & 0 \end{vmatrix}$  $\begin{vmatrix} 0 & 1 & 1 & 1 & 0 \end{vmatrix}$ 

обработано входное изображение:

а) трехточечная медиана в направлении п

b) трехточечный минимум в направлении n1

с) трехточечный максимум в направлении n1

Какие видеокадры необходимы для идентификации при межкадровом кодировании:

а) текущий

**b**) последующий

с) текущий и последующий

# 14.1.3. Темы контрольных работ

Анализ характеристик цифровых фильтров

Исследование эффектов квантования в цифровом рекурсивном фильтре второго порядка

# 14.1.4. Темы лабораторных работ

Анализ характеристик цифровых фильтров для обработки одномерных сигналов

#### **14.1.5. Методические рекомендации**

Учебный материал излагается в форме, предполагающей самостоятельное мышление студентов, самообразование. При этом самостоятельная работа студентов играет решающую роль в ходе всего учебного процесса.

Начать изучение дисциплины необходимо со знакомства с рабочей программой, списком учебно-методического и программного обеспечения. Самостоятельная работа студента включает работу с учебными материалами, выполнение контрольных мероприятий, предусмотренных учебным планом.

В процессе изучения дисциплины для лучшего освоения материала необходимо регулярно обращаться к рекомендуемой литературе и источникам, указанным в учебных материалах; пользоваться через кабинет студента на сайте Университета образовательными ресурсами электронно-библиотечной системы, а также общедоступными интернет-порталами, содержащими научно-популярные и специализированные материалы, посвященные различным аспектам учебной дисциплины.

При самостоятельном изучении тем следуйте рекомендациям:

- чтение или просмотр материала необходимо осуществлять медленно, выделяя основные идеи; на основании изученного составить тезисы. Освоив материал, попытаться соотнести теорию с примерами из практики;

- если в тексте встречаются термины, следует выяснить их значение для понимания дальнейшего материала;

- необходимо осмысливать прочитанное и изученное, отвечать на предложенные вопросы.

Студенты могут получать индивидуальные консультации с использованием средств телекоммуникации.

По дисциплине могут проводиться дополнительные занятия в форме вебинаров. Расписание вебинаров публикуется в кабинете студента на сайте Университета. Запись вебинара публикуется в электронном курсе по дисциплине.

# **14.2. Требования к оценочным материалам для лиц с ограниченными возможностями здоровья и инвалидов**

Для лиц с ограниченными возможностями здоровья и инвалидов предусмотрены дополнительные оценочные материалы, перечень которых указан в таблице 14.

Таблица 14 – Дополнительные материалы оценивания для лиц с ограниченными возможностями здоровья и инвалидов

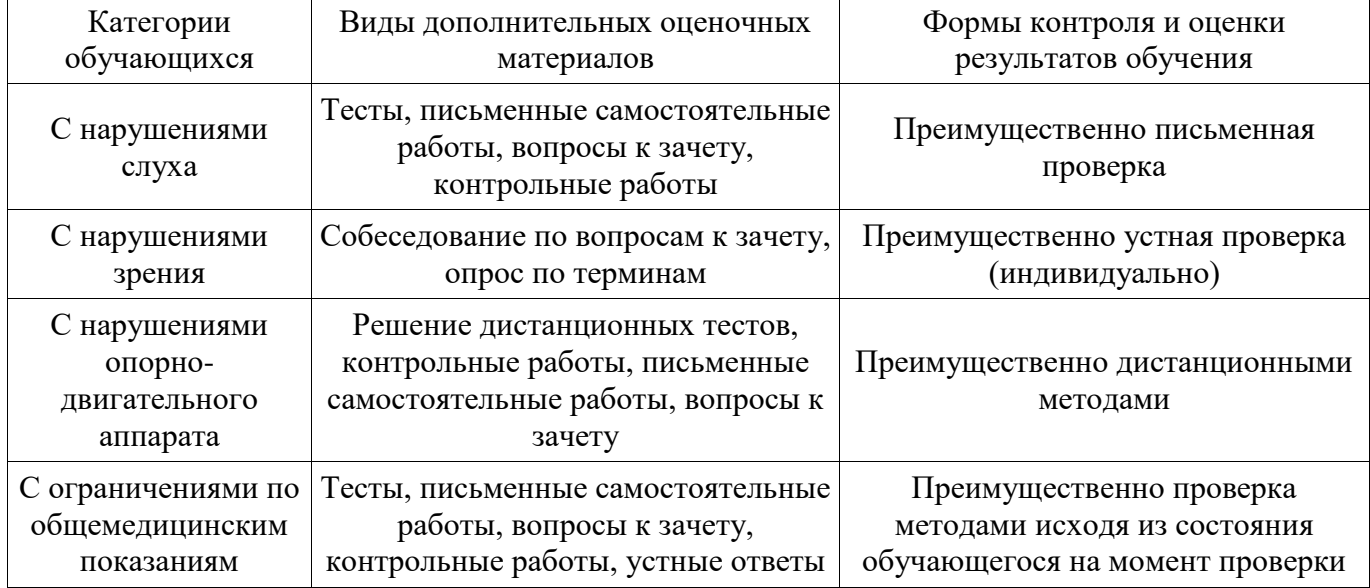

#### **14.3. Методические рекомендации по оценочным материалам для лиц с ограниченными возможностями здоровья и инвалидов**

Для лиц с ограниченными возможностями здоровья и инвалидов предусматривается доступная форма предоставления заданий оценочных средств, а именно:

в печатной форме;

- в печатной форме с увеличенным шрифтом;
- в форме электронного документа;
- методом чтения ассистентом задания вслух;
- предоставление задания с использованием сурдоперевода.

Лицам с ограниченными возможностями здоровья и инвалидам увеличивается время на подготовку ответов на контрольные вопросы. Для таких обучающихся предусматривается доступная форма предоставления ответов на задания, а именно:

- письменно на бумаге;
- набор ответов на компьютере;
- набор ответов с использованием услуг ассистента;
- представление ответов устно.

Процедура оценивания результатов обучения лиц с ограниченными возможностями здоровья и инвалидов по дисциплине предусматривает предоставление информации в формах, адаптированных к ограничениям их здоровья и восприятия информации:

#### **Для лиц с нарушениями зрения:**

- в форме электронного документа;
- в печатной форме увеличенным шрифтом.

#### **Для лиц с нарушениями слуха:**

- в форме электронного документа;
- в печатной форме.

#### **Для лиц с нарушениями опорно-двигательного аппарата:**

- в форме электронного документа;
- в печатной форме.

При необходимости для лиц с ограниченными возможностями здоровья и инвалидов процедура оценивания результатов обучения может проводиться в несколько этапов.